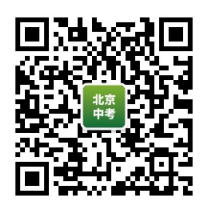

## 初三第一学期期末学业水平调研

## 语文

参考答案及评分标准

2020.01

- 一、基础·运用(14分)
- 1.  $(1)$   $C$   $(2)$   $\oplus$   $)$

(2) 答案示例: 陈彦的创作, 不仅源自他自己最熟悉的生活, 而且源自厚重 **武平、司武** 大气的秦文化。(2分)

- 2. (1) B  $(2 3)$  (2) B  $(2 3)$ 3. (1) A (2分) (2) D (2分)
- 4.B (2分)

二、古诗文阅读(18分)

- $(-)$  (5分)
- 5. 塞上燕脂凝夜
- 6. 酒酣胸胆尚开
- 7. 夙夜忧叹
- 8. 浊酒一杯家万里 燕然未勒归无计

(5-8 小题共 5 分。每空 1 分, 有错该空不得分)

- (二) (5分)
- 9. 答案示例: 1抗敌报国, 统一河山 ②可怜白发生 ③镜中衰鬓已先斑 (共3分。每空1分)
- 10. 答案示例 1: 诗句运用"的卢"典故, 以及"弓如霹雳"的比喻, 写出了将 军铁骑飞奔前线、弓弦雷鸣万箭齐发的战斗场景,让人仿佛看 到将军身先士卒、乘胜追杀。敌人纷纷落身、狼狈溃退的战斗 画面。
	- 答案示例 2: 诗句运用典型意象组合的方式, 将"楼船"与"夜雪"、"铁马" "秋风"分别组合在一起, 描绘出瓜洲渡水战与大散关陆战特 点突出、意境开阔。场面壮盛的战场画卷。

指出方法1分,作用分析1分)

- (三) (8分)
- 11. A (2分)
- 12. 丙(2分)
- 13. 答案示例: 阎进心向南宋, 舍弃金人优待而多次逃往宋地, 即使被杀也要南 向就死。谭嗣同变法图强,危难之时舍弃东游保身的机会,甘愿 以死促使中国的变法成功。
	- (共4分。"舍生"2分, "取义"2分)

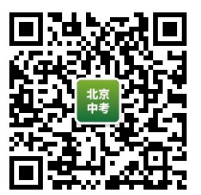

三、名著阅读(5分)

- 14. 答案示例 1: 林冲被高俅设计误入白虎堂, 蒙冤刺配沧州, 在野猪林险遭不 测。其间他逆来顺受、妄想委曲求全。后又遭陆谦设计火草料 场,此时他忍无可忍,手刃仇人,雪夜上梁山。作者借这个形 象表达了官逼民反的主题。
	- 答案示例 2: 保尔战胜死亡的威胁、投入艰苦的建设工作, 与冬妮娅分手, 直至全身瘫痪、双目失明仍坚持文学创作工作必饱经磨难, 百 炼成钢。作者借这个形象讴歌为共产主义理想面献身的精神、 钢铁般的意志和顽强奋斗的品质。
		- (5分。人物1分,具体情节1分,命运变化1分,思考1
		- 分,语言表达1分)
- 四、现代文阅读(23分)
- $(-)$  (6分)
- 15. C (1分)
- 16. 答案示例: 都城的规划呈现宫殿区、内城、外城这种三重结构体系格局, 良 渚古城的空间布局对其后的中国都城的布局形制影响巨大。

(2分。每个要点1分)

17. 答案示例: 良渚文化具备了以稻作农业为支撑、存在社会分化、具有统一信 仰的早期区域性国家形态特征,是早期国家与城市文明的实证; 三重结构的城市格局为其后 5000 年的中华文明发展史上的主流: 对黄河流域产生大的影响, 对早期中华文明形成和发展作出了巨 BJ Zkao 大贡献。

(3分。每个要点1分)

 $(\rightrightarrows)$  (11分)

- 18. (2) 答案示例: 半年后, 胡三韩五合作, 于苛刻的制琴中发现隐形的自己。
	- (4) 答案示例: 第八年, 胡三韩五在更高的制琴要求中重塑自己。

(共2分。每空1分,意思对即可)

19. 答案示例: 韩五能够放松甚至亢奋地阐述了自己对音乐的理解, 显示出一个 激情而自信的自我,《胡三发现自己居然通音律, 迷上了一切好的 声音、从而表达出对音乐的热爱。

(2分,意思对即可)

- 20. 答案示例: 作者用"肿眼泡, 狮子鼻, 有些谢顶"的外貌描写, 以及"取料、 晒料、刨料,打眼、锯榫头、组装"连续动作描写,写出了胡三 外表粗糙内心细腻、手艺高超的特点;运用韩五反衬胡三,"一 老一少,一动一静,一黑一白,一武一文",突出胡三成长为一 个艺术人的过程。
	- (4分。相关内容2分,人物形象2分)
- 21. 答案示例:
	- 补写句子:该给小满制一把好琴了。
	- 说明理由: 随着胡三与韩五对音乐的理解与爱的深入, 更乐意为懂音乐的人

制琴; 小满对音乐的理解深入, 拉琴时能投注自己的情感, 因而 被胡三韩五所欣赏。

(共3分。补写句子1分,说明理由2分)

 $(\rightrightarrows)$  (6分)

22. 要善于继承优秀传统基因, 运用中国传统文化元素。(2分)

23. A (2分)

24. 答案示例: 我同意第二种看法, 这不是败笔而是创新。影片编导把太乙真人 的形象由一个无所不能的"神"还原为一个"人"之更接地气,满 足了当代人的心理需求, 引起人们的共鸣。并且这个角色正义善 良、敢作敢为的本心未变, 保持了民族文化的根本要义, 保持了 对传统文化的虔诚与敬畏的态度。

> (2分。结合文章1分,分析合理1分) **AMERICAN STATES**

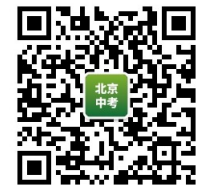

2 橋雲島 水

P MARINE BLAZZO

## 五、写作(40分)

25. 评分参考标准

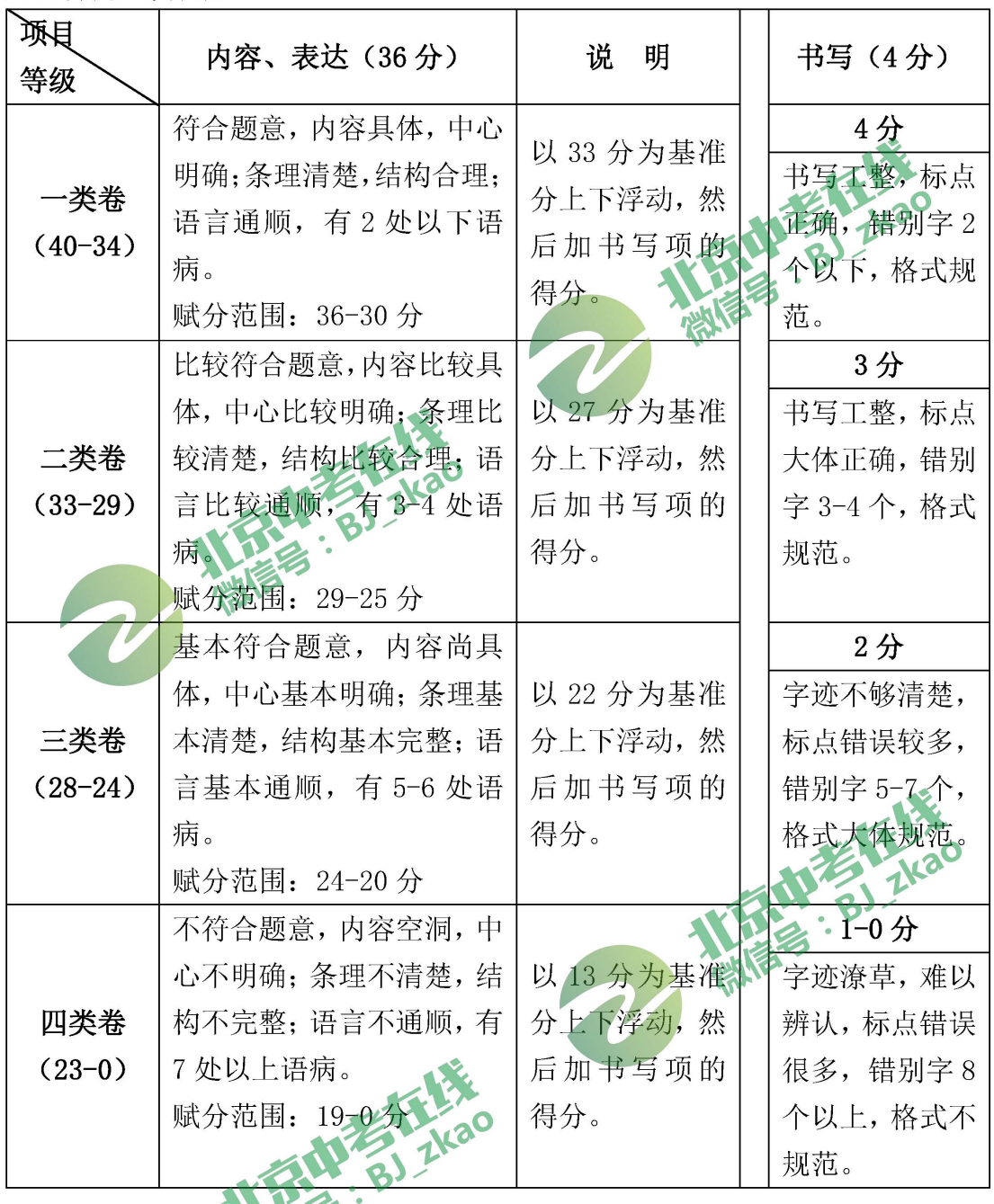

说明: 1. 没有将题目填写在答题纸上, 从总得分中扣2分。

2. 字数不足 600 字, 每少 50 字扣 1 分, 最多扣 3 分。

3. 作文中如出现所在学校的校名或师生姓名, 从总得分中扣 4 分。

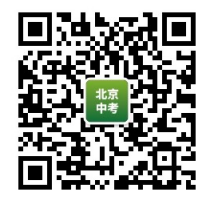